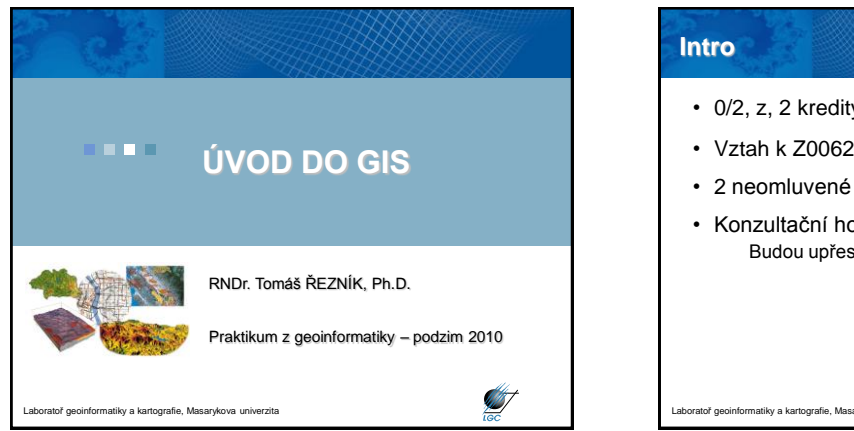

# **Intro** • 0/2, z, 2 kredity • Vztah k Z0062 Kartografie a geoinformatika • 2 neomluvené absence • Konzultační hodiny: Budou upřesněny  $\mathscr{G}$

#### **Geografické informace vs. GIS**

- Geografická informace (GI)
	- informace o místech na zemském povrchu - synonyma: geografická, prostorová informace

**ANY** 

- čas
- Co znamená "S" navíc?
	- Systems: technologie
	- Science: koncept a teorie
	- Studies: společenský kontext

nformatiky a kartografie, Masarykova univerzita

**GIS není ničím převratným. Všechny aplikace bylo (a je) možné dělat jinak. Pomocí GIS jsou mnohdy jednodušší, rychlejší, efektivnější.**

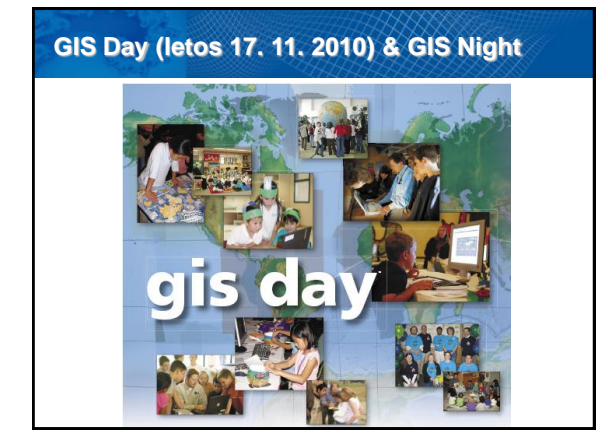

# **Technologie geografické informace**

- Global Positioning System (GPS)
- Dálkový průzkum Země (DPZ)
- Geografické informační systémy (GIS)
- GPS a DPZ jsou vstupy do GIS
- GISy pak provádí úschovu a správu dat GPS a DPZ

.<br>Latiky a kartografie, Masarykova univer

T

**ANT** 

#### **Stručný vývoj GIS**

- **Pionýrské období** (počátek 60. let 1975), důležitý vliv průkopnických osobností a institucí (zvláště univerzit) na dosažené výsledky
- **Druhá fáze** (1973 začátek 80. let), ujednocení pokusů a činností agenturami a institucemi na lokální úrovni
- **Třetí fáze** (1982 konec 80. let), dominuje komercionalizace problematiky

toř geoinformatiky a kartografie, Masarykova univerzita

• **Čtvrtá**, **současná fáze,** uživatelský přístup, výrazná konkurence poskytovatelů, služby ze vzdálených serverů, standardizace a tvorba otevřených systémů; zvyšuje se důraz na uživatele a možnosti použití

T

#### **K čemu je potřeba GIS?**

- **80% aktivit veřejné správy a samosprávy** je geograficky založeno (hasicí obvody, cenové mapy, plánování rozvoje, sběr odpadu…)
- Výrazné zastoupení ve **vládní úrovni** (dálnice, přírodní zdroje,…)
- **Business** (zákaznické průzkumy, logistika, realitní kanceláře, precizní zemědělství, stavby...)
- **Obranné a vojenské účely** (vojenský management, analýzy družicových snímků,…)
- **Vědecký výzkum** (mj. geologie, botanika, archeologie, ekonomika, kriminalistika, lék., aj.)

Laboratoř geoinformatiky a kartografie, Masarykova univerzita

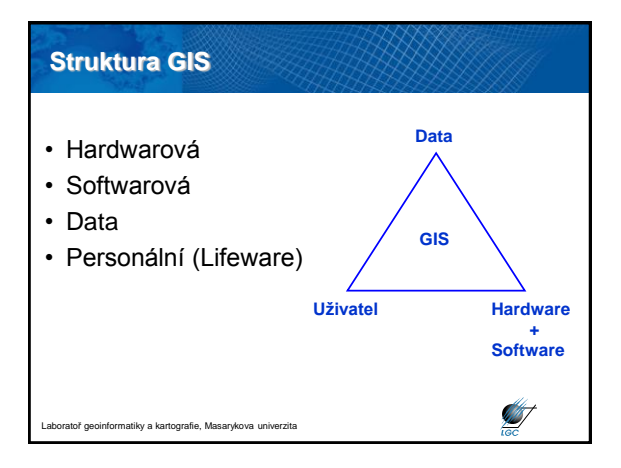

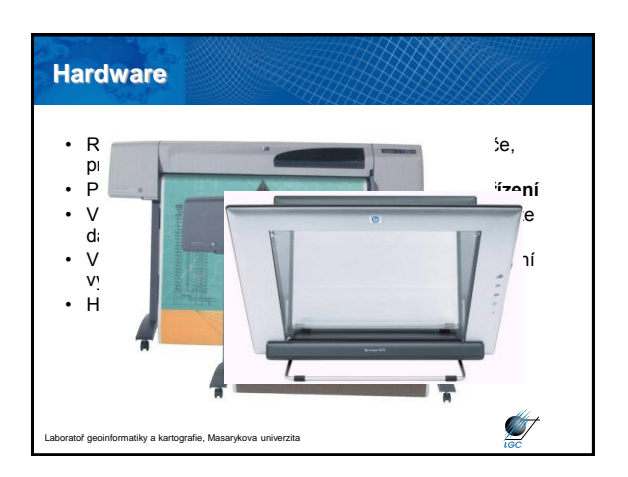

#### **Software**

- Dnes zejména **Desktop GIS** (tj. GIS pro PC)
- Výrazná **konkurence**
- Musí umět a mít přinejmenším: uživatelské rozhraní, umožňovat vstup údajů, jejich transformaci, zobrazovat a vytvářet výstupy, umožňovat prostorové analýzy
- Funkcionalita leaderů přibližně na stejné úrovni

T

- V ČR 50% legálních licencí jsou ESRI
- Stále větší rozvoj open source

informatiky a kartografie, Masarykova univerzita

## **Data**

• více než 70 % nákladů na GIS spočívá v získávání údajů

**ST** 

- Prostorová data: *reprezentují prvky lokalizovatelné na Zemi*
- Atributová data: *popisná informace vztažená k prostorovým datům*
- Datové vrstvy: *výsledek kombinace prostorových a atributových dat*
- Datové modely: *způsob provázání uložené informace (vektor a rastr – viz. dále)*
- Topologie: *vztahy mezi geografickými prvky*

oř geoinformatiky a kartografie, Masarykova univerzita

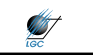

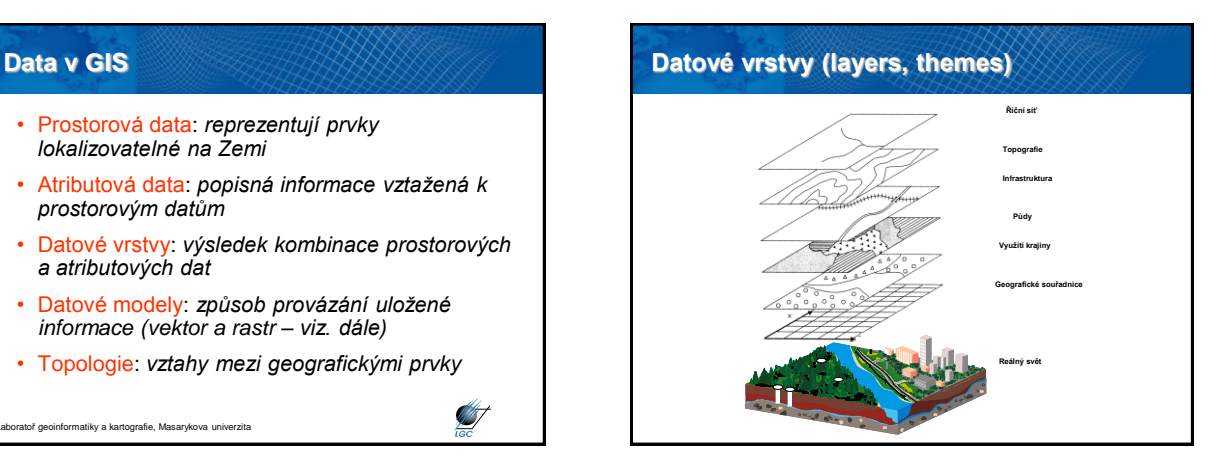

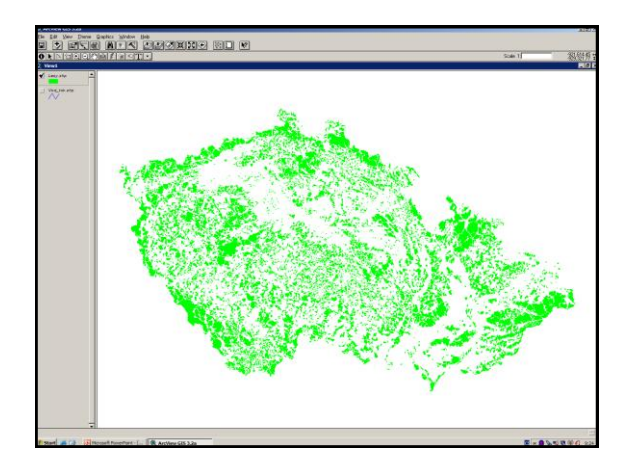

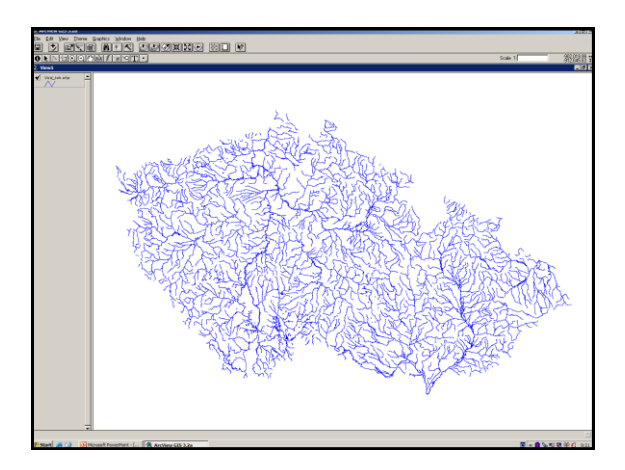

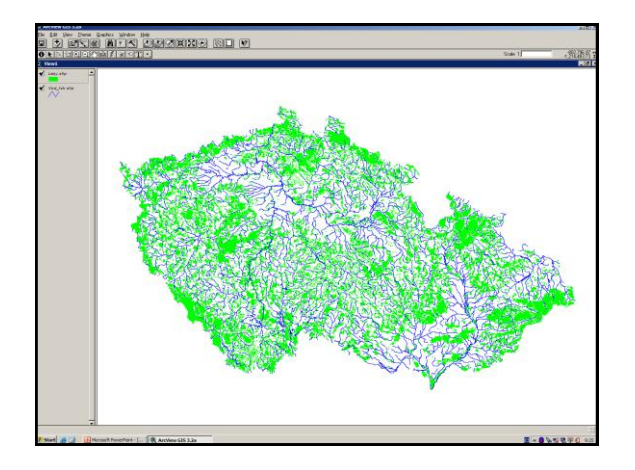

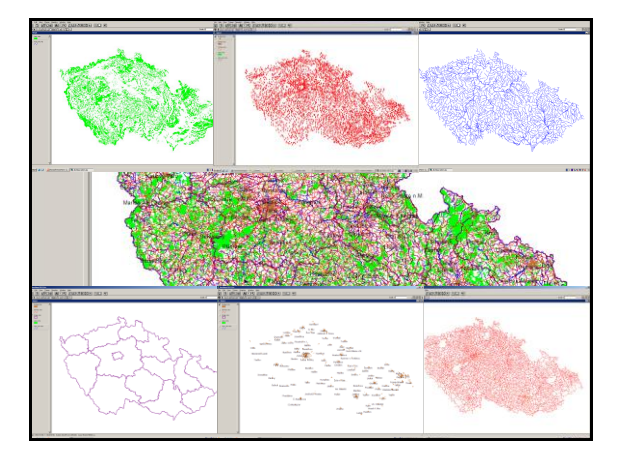

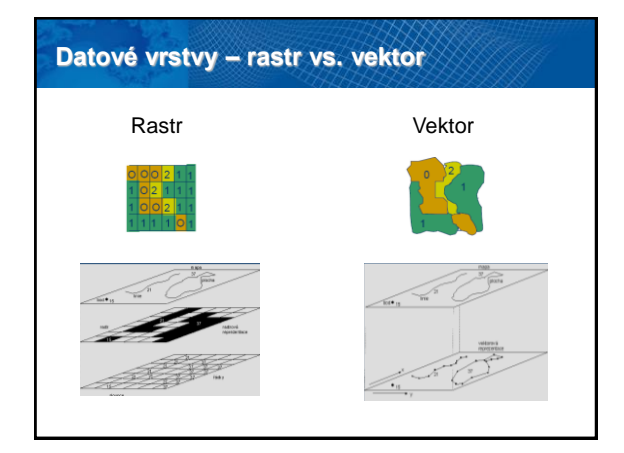

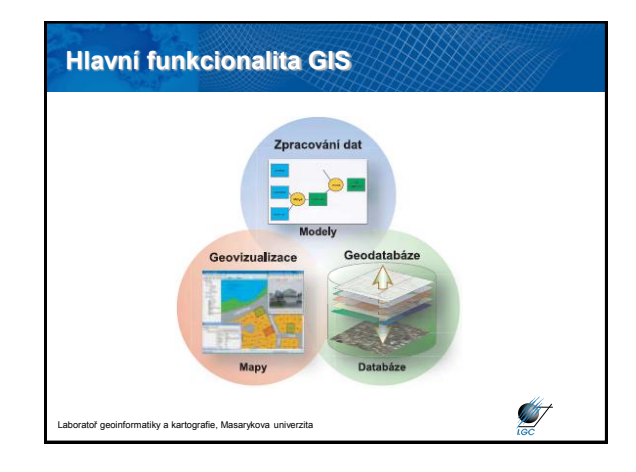

#### **Funkce GIS ve školství**

- Pomocí GIS naučit studenty, co je GIS
- Tvorba map
- Možnost použít freewarové programy
- *Kristýna GIS* (profesionální GIS)
- *OpenJump* (profesionální GIS)
- *ArcExplorer* (jen pro vizualizaci, snadné ovládání, malá funkcionalita)
- *JanMap* (výborný český freeware GIS SW)

**STATE** 

ř geoinformatiky a kartografie, Masarykova univerzita

## **GIS v praxi**

- **Tvorba map**
- **Zobrazování dat**
- **Uložení dat**
- **Modelování**
- **Analýzy**
- **DZO** (digitální zpracování obrazu) **ve vazbě na DPZ** (dálkový průzkum Země)

**Silverside** 

T

- **Rozhodovací procesy**
- Tvorba metadat ("dat o datech")
- **Publikace map, modelů na Webu**

matiky a kartografie, Masarykova univerzita

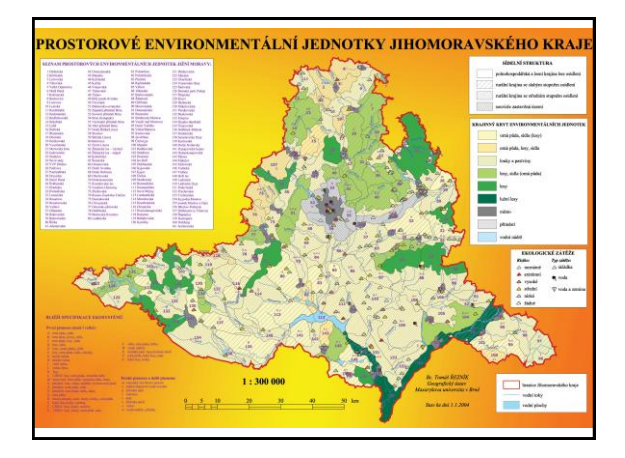

#### • **Tvorba map** • **Zobrazování dat** • **Uložení dat** • **Modelování** • **Analýzy** • **DZO** (digitální zpracování obrazu) **ve vazbě na DPZ** (dálkový průzkum Země) • **Rozhodovací procesy** • Tvorba metadat ("dat o datech") • **Publikace map, modelů na Webu GIS v praxi**

vratoř geoinformatiky a kartografie, Masarykova univerzita

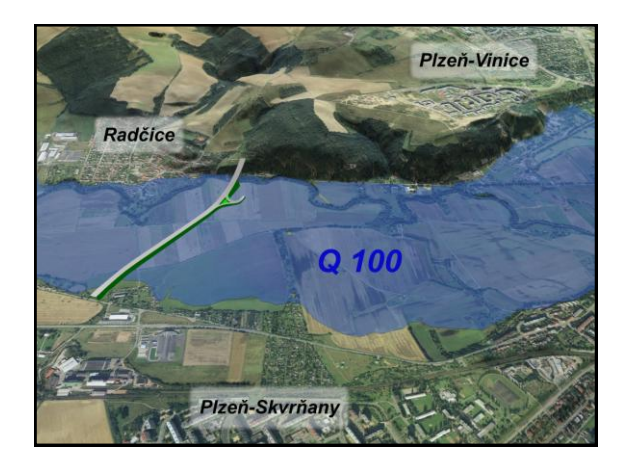

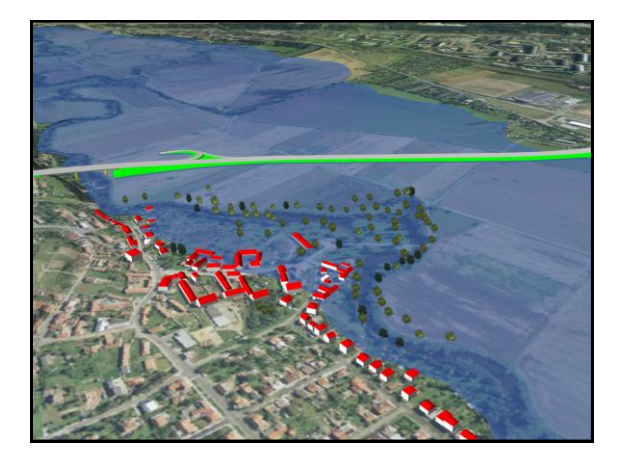

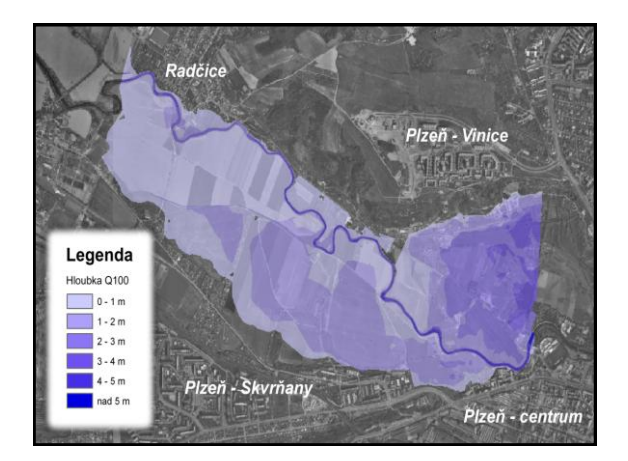

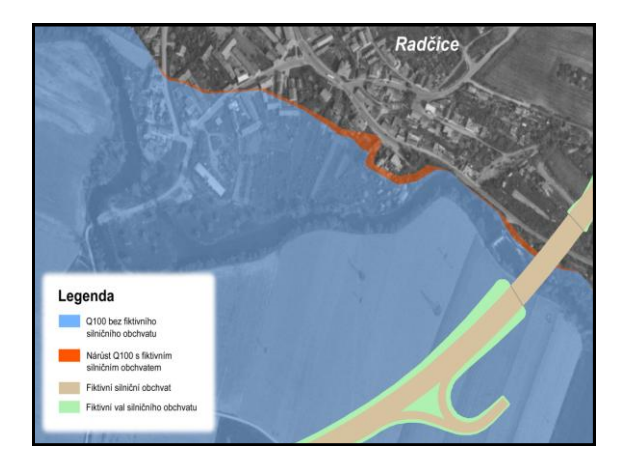

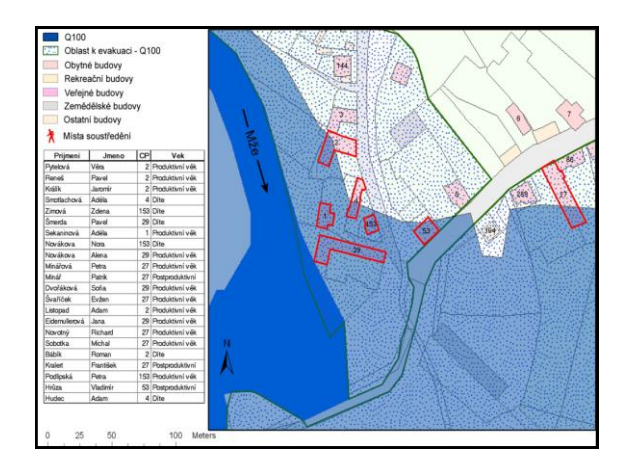

# **GIS v praxi**

- **Tvorba map**
- **Zobrazování dat**
- **Uložení dat**
- **Modelování**
- **Analýzy**
- **DZO** (digitální zpracování obrazu) **ve vazbě na DPZ** (dálkový průzkum Země)
- **Rozhodovací procesy**
- Tvorba metadat ("dat o datech")
- **Publikace map, modelů na Webu**

Laboratoř geoinformatiky a kartografie, Masarykova univerzita

Í

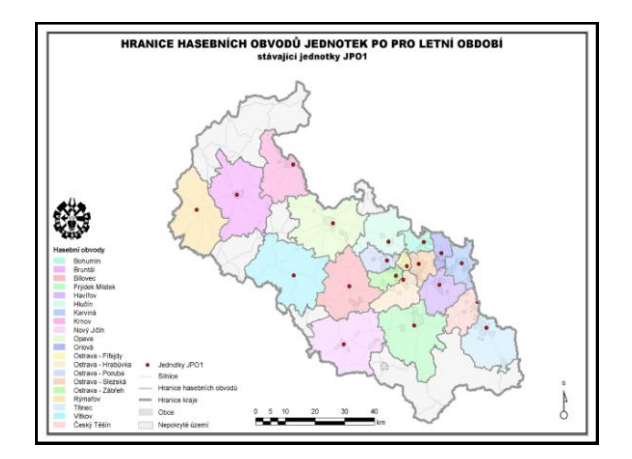

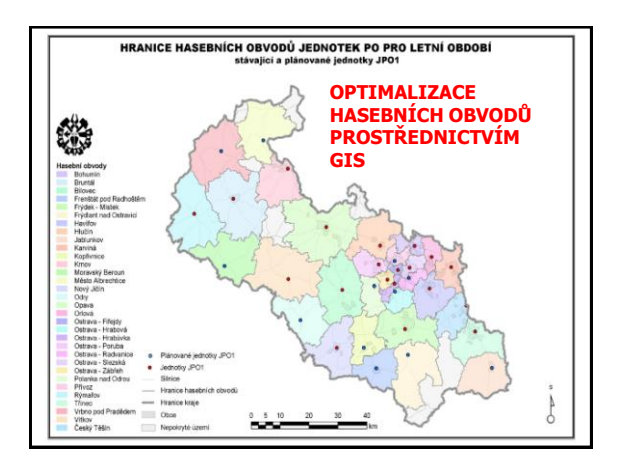

# **ArcGIS Desktop** • **sada pokročilých aplikací GIS** • ve **třech úrovních funkčnosti (ArcView, ArcEditor a ArcInfo)** • V tomto kurzu ArcView – produkty ArcMap a ArcCatalog™ **ANT** ormatiky a kartografie, Masarykova un

# **ArcCatalog** Umožňuje organizovat a spravovat data GIS, mapy, glóby, datové sady, modely, metadata a služby. Obsahuje nástroje pro: • prohlížení a vyhledávání geografických informací • zaznamenávání, prohlížení a správu metadat • definování, export a import schémat a návrhů geodatabáze • vyhledávání prostorových dat na místních sítích nebo na internetu • administraci produktu ArcGIS Server **SIF** tiky a kartografie, Masarykova un

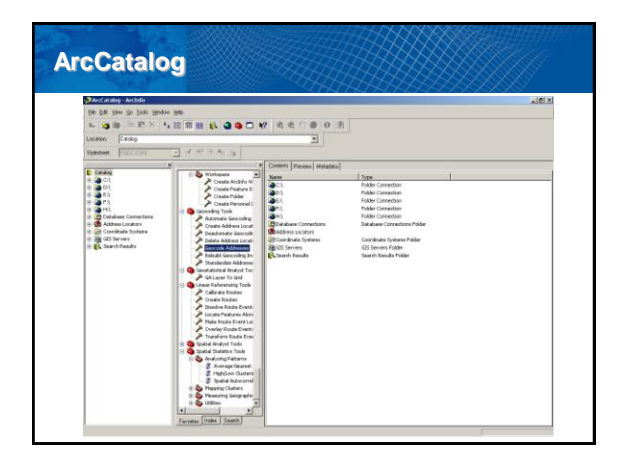

## **ArcMap**

• Centrální aplikace

natiky a kartografie, Masarykova univerzita

- Všechny mapově orientované úlohy včetně kartografie, prostorových analýz a editace dat
- Dva různé pohledy na mapu: zobrazení geografických dat (View) a zobrazení výkresu mapy (Layout)

T

 $\mathscr{G}$ 

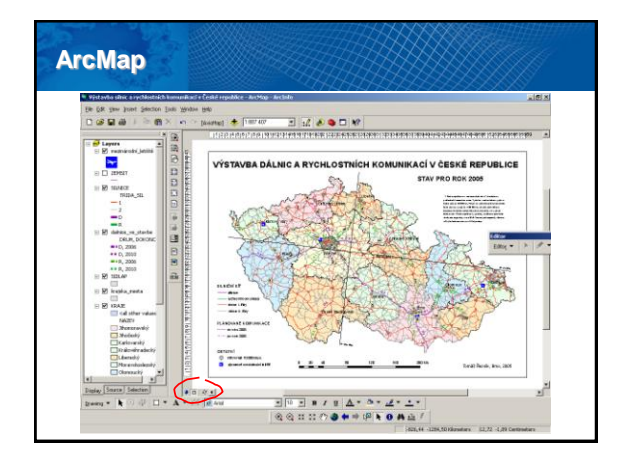

#### **Formát Shapefile**

- Běžně užívaný, ne však jeden z nejdokonalejších formátů pro uchovávání dat pro GIS
- Geometrie a atributy jsou uloženy odděleně
- Geometrie (prostorová data) v souboru \*.shp
- Atributy v souboru \*.dbf (i Excel)

.<br>Intoř geoinformatiky a kartografie, Masarykova univerzita

- Soubor \*.shx propojuje \*.shp a \*.dbf
- Proto nutné kopírovat všechny tři soubory!

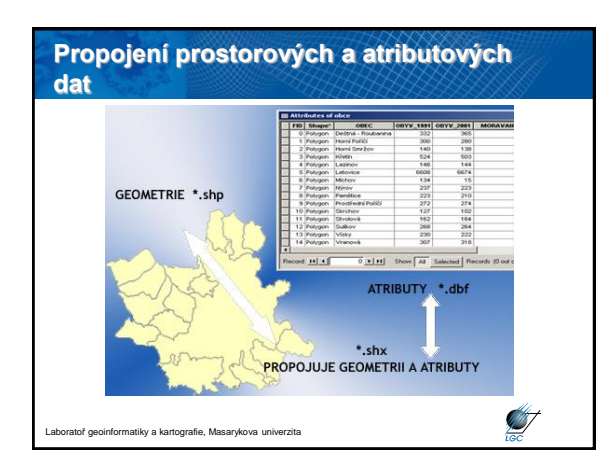

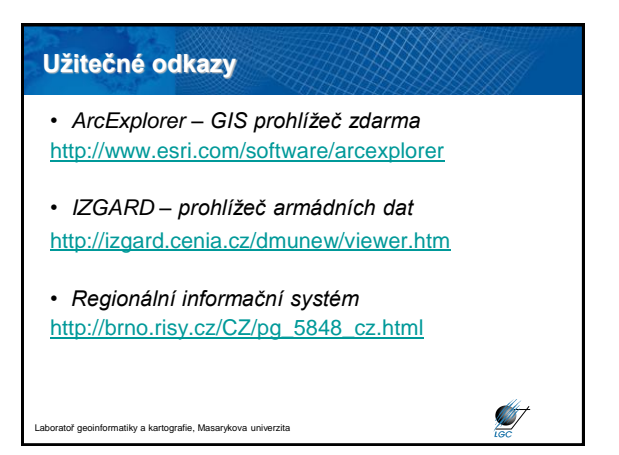

#### **Užitečné odkazy**

- *OpenJump (GIS software zdarma)* [http://www.openjump.org](http://www.openjump.org/)
- *JanMap – GIS SW zdarma* [http://janitor.cenia.cz](http://janitor.cenia.cz/)